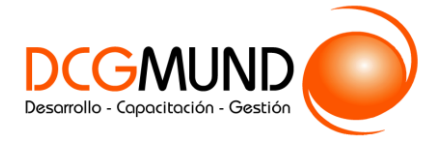

 **CONTENIDO CURSO PROFESIONAL**

## **EL PLAN DE ANALÍTICA DIGITAL CON GOOGLE ANALYTICS**

**CÓDIGO** 11B05C04

**DURACIÓN** 40 horas

**NIVEL DE FORMACIÓN** Medio/Avanzado

### **Dirigido a**

*Profesionales de área de marketing que quieran ampliar su conocimiento sobre Analítica Digital encarando el verdadero núcleo de cualquier proyecto, con un especial énfasis en directores y mandos intermedios de Pymes.*

#### **Descripción**

*Con este contenido de curso profesional el alumno aprenderá que es un plan de Analítica Digital, así como la herramienta Google Analytics y su funcionalidad e implantación.*

## **COMPETENCIAS**

- **1.** Conocer qué es un plan de Analítica Digital y su metodología para tener claro la cronología, el coste en recursos y los beneficios que aporta a una organización.
- **2.** Conocer la interfaz y la estructura de Google Analytics para familiarizarnos con la herramienta, su interfaz y funcionalidades.
- **3.** Saber implementar Google Analytics para comprender la dificultad técnica que conlleva.
- **4.** Saber configurar una cuenta, propiedad y vista en Google Analytics para poder recoger los datos necesarios correctamente.

## **CRITERIOS DE EVALUACIÓN (Objetivos)**

- **1.** Saber establecer Objetivos, KPIs, Segmentos, Análisis de situación, Alertas y Reporting.
- **2.** Saber las diferencias entre cuenta, propiedad y vista de Google Analytics.
- **3.** Saber implementar Google Analytics.
- **4.** Saber las diferencias entre cuenta, propiedad y vista de Google Analytics.

### **CONTENIDOS**

Unidad 1. El plan de Analítica Digital

- 1. ¿Qué papel juega la Analítica Digital dentro del canal online de una empresa?
- 2. Las herramientas del analista digital.
	- 2.1 Proceso y metodología para empezar un proyecto de Analítica Digital.
	- 2.2 La finalidad del proyecto de Analítica Digital.

1

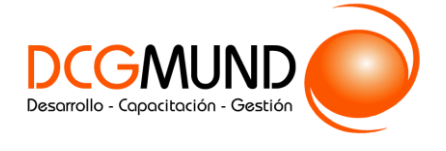

# **EL PLAN DE ANALÍTICA DIGITAL CON GOOGLE ANALYTICS**

Unidad 2. Introducción a Google Analytics.

- 1. ¿Qué es Google Analytics?
- 2. Interfaz.
	- 2.1 Menú de selección de cuentas.
	- 2.2 Menú lateral.
	- 2.3 Iconos superiores.
	- 2.4 Periodos de tiempo y comparaciones.
	- 2.5 Visualización por días, semanas o meses.
	- 2.6 Anotaciones.
	- 2.7 Selección y comparación de métricas en un gráfico.
	- 2.8 Cambiar el tipo de gráfico principal.
	- 2.9 Tipología de datos.
	- 2.10 Dimensiones primarias y secundarias.
	- 2.11 Visualización de los datos.
	- 2.12 Aumento del número de filas de las tablas.
	- 2.13 Opciones de filtrado.
	- 2.14 Segmentos: selección, comparación y creación.

#### Unidad 3. Google Analytics: Implementación.

- 1. Implementación: tipos.
	- 1.1 Directa.
	- 1.2 Mediante GTM.
	- 1.3 En WordPress.
- 2. Auditoria básica de la implementación.

Unidad 4. Google Analytics: Configuración.

- 1. La estructura de Google Analytics.
- 2. Tutorial de creación de cuentas. 2.1 Configuración.
- 3. Propiedad.
	- 3.1 Configuración de la propiedad.
	- 3.2 Usuarios.
	- 3.3 Información de seguimiento.
	- 3.4 Enlazar con otros productos de Google.
	- 3.5 Notificaciones de conversiones.
	- 3.6 Audiencias.
	- 3.7 Definiciones personalizadas.
	- 3.8 Importar datos.
- 4. Vista
	- 4.1 Configuración de la vista.
	- 4.2 Usuarios.
	- 4.3 Objetivos.
	- 4.4 Agrupaciones de contenido.
	- 4.5 Filtros.
	- 4.6 Configuración del canal.
	- 4.7 Comercio electrónico.
	- 4.8 Métricas calculadas.
	- 4.9 Herramientas y elementos personales.